# A Study of X3D LocalFog

Sungmin Kwon <u>lucidaim@gmail.com</u>
Don Brutzman <u>brutzman@nps.edu</u>

26 JUL 2018

#### Common Misconception

- Misconception: LocalFog is viewpoint centric.
  - → No. Position of LocalFog can be decided separately from viewpoint.
- Actually LocalFog is located in the scene, and not bound.
  - → LocalFog effects occur around the local transformation center, rather than bound to the viewer.

http://www.web3d.org/x3d/tooltips/X3dTooltips.html#LocalFog

### Base Example: Fog

- Figure 23\_2bLinearFogVisibility 40.x3d
  - <a href="http://www.web3d.org/x3d/content/examples/Vrml2Sourcebook/Chapter23Fog/Figure23\_2bLinearFogVisibility40Index.html">http://www.web3d.org/x3d/content/examples/Vrml2Sourcebook/Chapter23Fog/Figure23\_2bLinearFogVisibility40Index.html</a>

```
<Scene>
  <Viewpoint description='Seven pairs of columns' position='0 3 32'/>
  <NavigationInfo type='"FLY" "EXAMINE" "ANY"'/>
  <Fog visibilityRange='40'/>
  <Background groundColor='0 0 0' skyColor='1 1 1'/>
  <Inline url='"Figure23_lFogTestWorld.x3d" "http://www.web3d.org/x3d/content/exam<//scene>
```

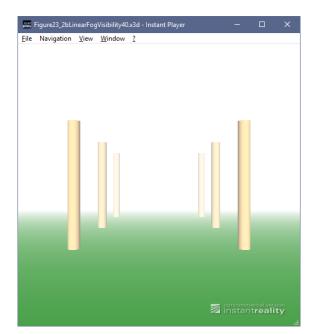

# LocalFog Example

Let's change slightly Fog node into LocalFog node...

```
<Scene>
  <Viewpoint description='Seven pairs of columns' position='0 3 32'/>
  <NavigationInfo type='"FLY" "EXAMINE" "ANY"'/>
        <LocalFog visibilityRange='40'/>
        <Background groundColor='0 0 0' skyColor='1 1 1'/>
        <Inline url='"Figure23_1FogTestWorld.x3d" "http://www.web3d.org/x3d/content/e:</pre>

</Scene>
```

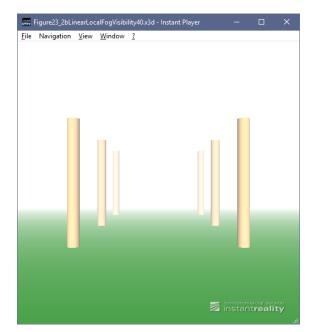

# Test Results of X3D Viewers for LocalFog

|                        | Fog node | LocalFog node   |
|------------------------|----------|-----------------|
| Firefox + X_ITE Player | OK       | Partial support |
| Instant Player         | ОК       | Partial support |
| Firefox + X3DOM Player | ОК       | No rendering    |
| Xj3D                   | ОК       | Fails           |

# Firefox + X\_ITE Player

LocalFog node works, initially...

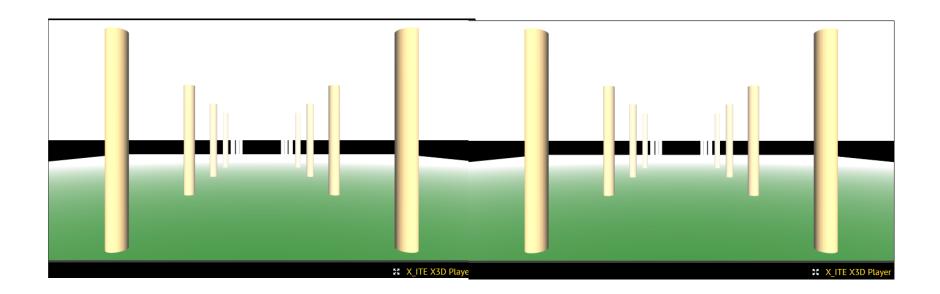

<Fog node>

<LocalFog node>

### Instant Player

LocalFog node works, initially...

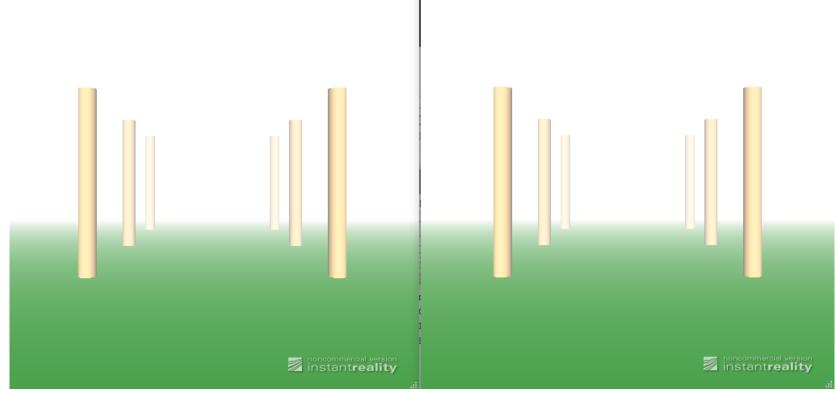

<Fog node>

<LocalFog node>

# Firefox + X3DOM Player

LocalFog node doesn't render.

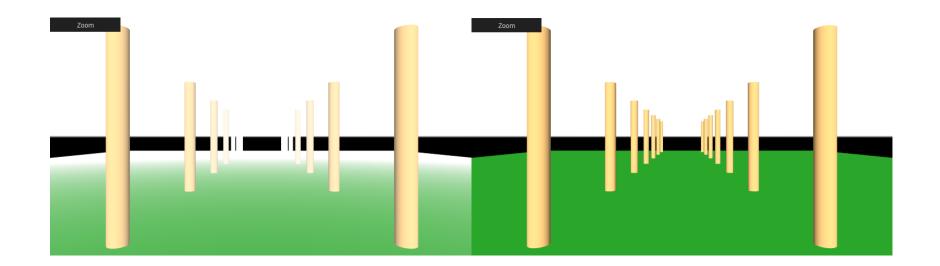

<Fog node>

<LocalFog node>

#### Xj3D

• It fails on scene having LocalFog node.

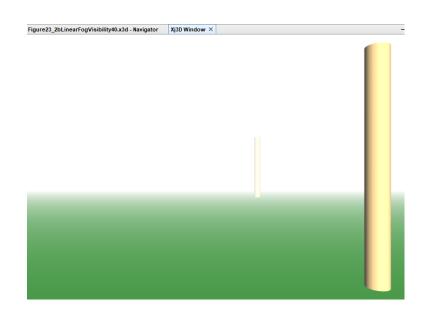

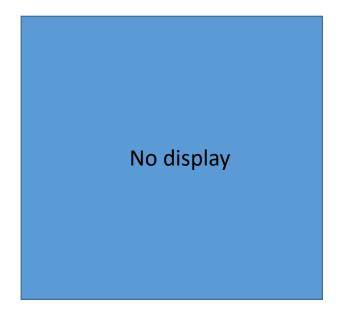

<Fog node>

<LocalFog node>

# LocalFogEffectsTest.x3d

- Test Scene of LocalFog node includes animation
  - Moving LocalFog: fogType = Linear and visibilityRange = 40m
  - Fog attenuation correctly varies depending on transformation position of LocalFog, not current view.
  - Columns on right side are outside of the LocalFog scene subgraph and correctly remain unaffected, thus helping scalability.
  - However, parent Transform animation results are inconsistent.

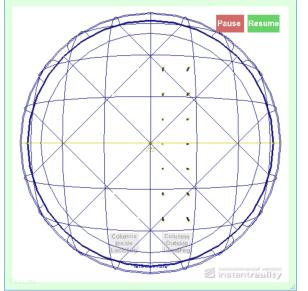

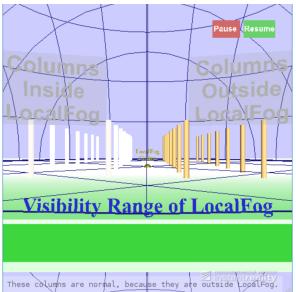

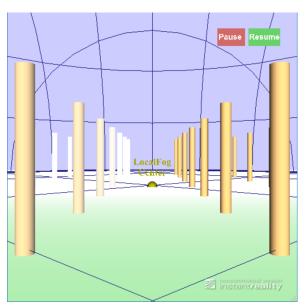

#### Browser test: Instant Player

- LocalFog initially works, but effect doesn't move when the parent transformation hierarchy is animating.
  - Effects on left columns should vary when center moves.

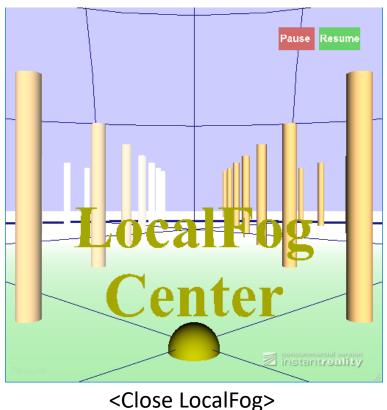

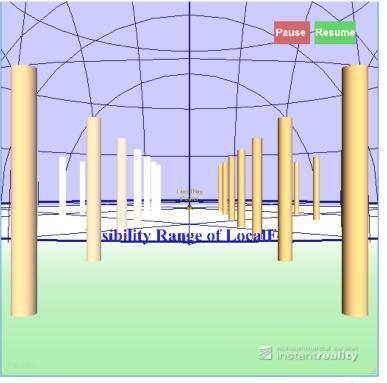

<Far LocalFog>

#### Browser test: Firefox + X\_ITE Player

- Similar to Instant Player: renders but no animation.
- (Other browser tests didn't work with X\_ITE Player.)

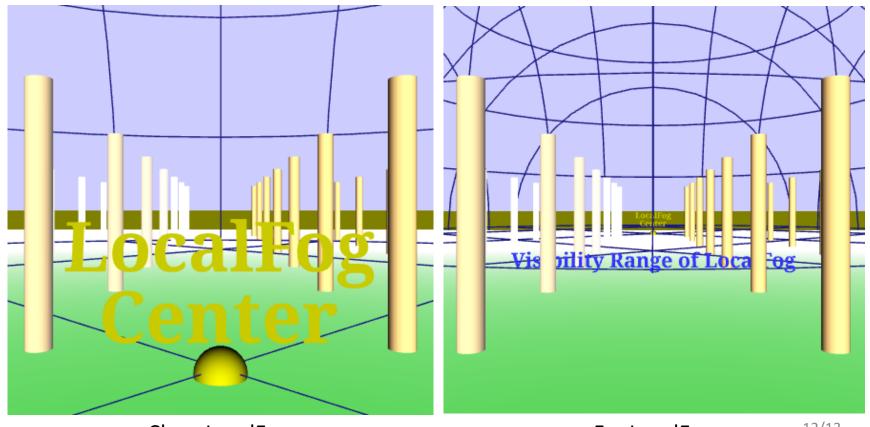

12/13

#### LocalFog Test Conclusions

- Implementations of X\_ITE and Instant Player are both good, but still need animation support.
- Other browsers need to implement LocalFog.

|                        | Fog node | LocalFog node   | Transformation of LocalFog node |
|------------------------|----------|-----------------|---------------------------------|
| Firefox + X_ITE Player | ОК       | Partial support | Not supported                   |
| Instant Player         | ОК       | Partial support | Not supported                   |
| Firefox + X3DOM Player | ОК       | No rendering    | No rendering                    |
| Xj3D                   | ОК       | Fails           | Fails                           |